## **Top Level**

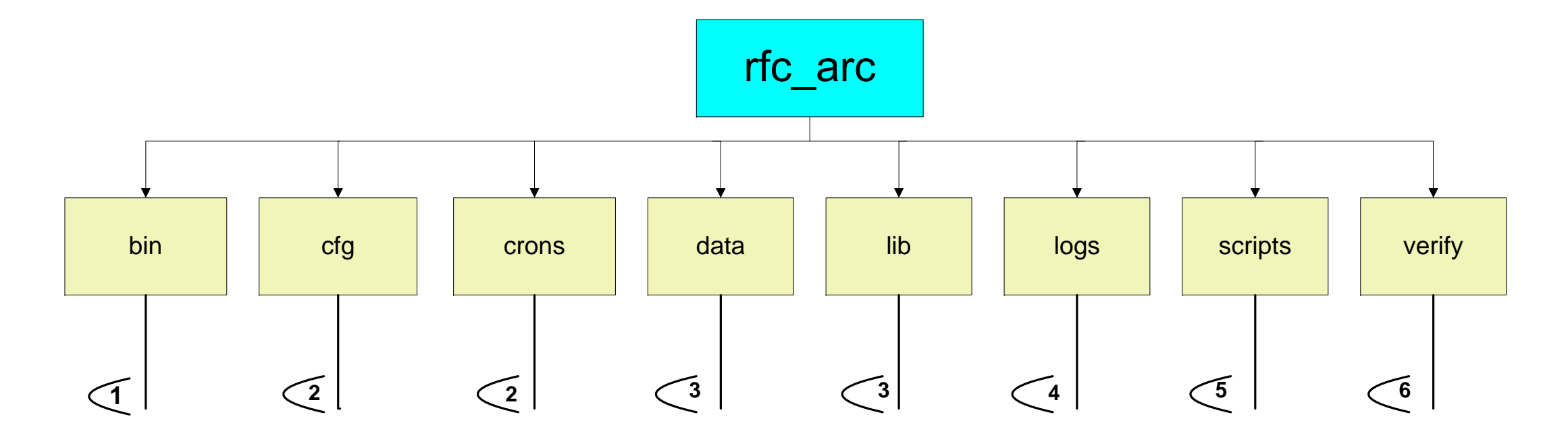

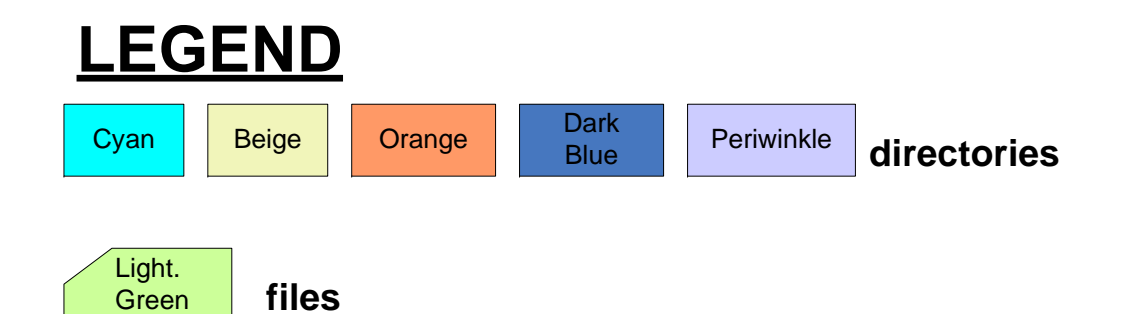

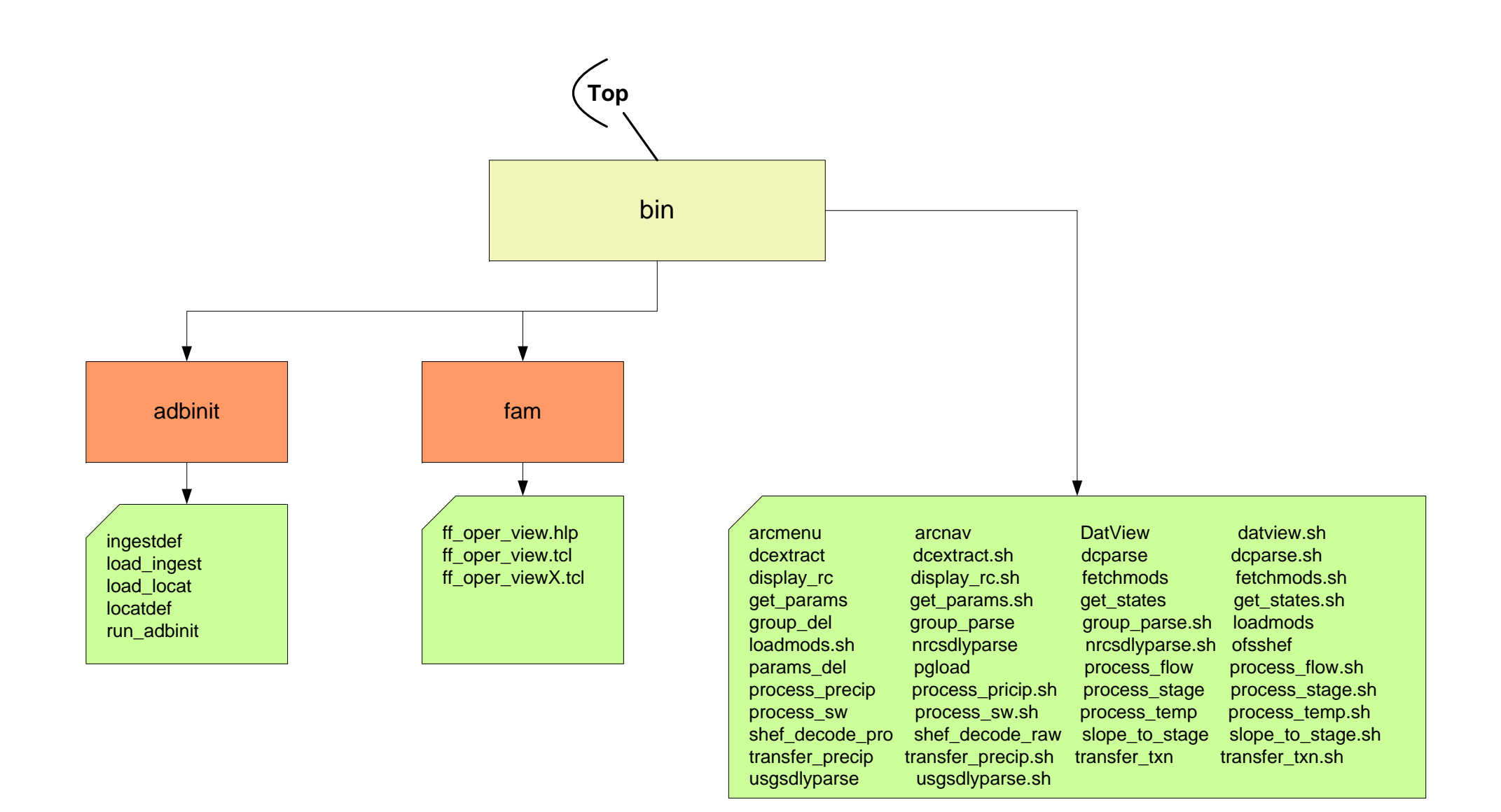

ob7.2

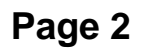

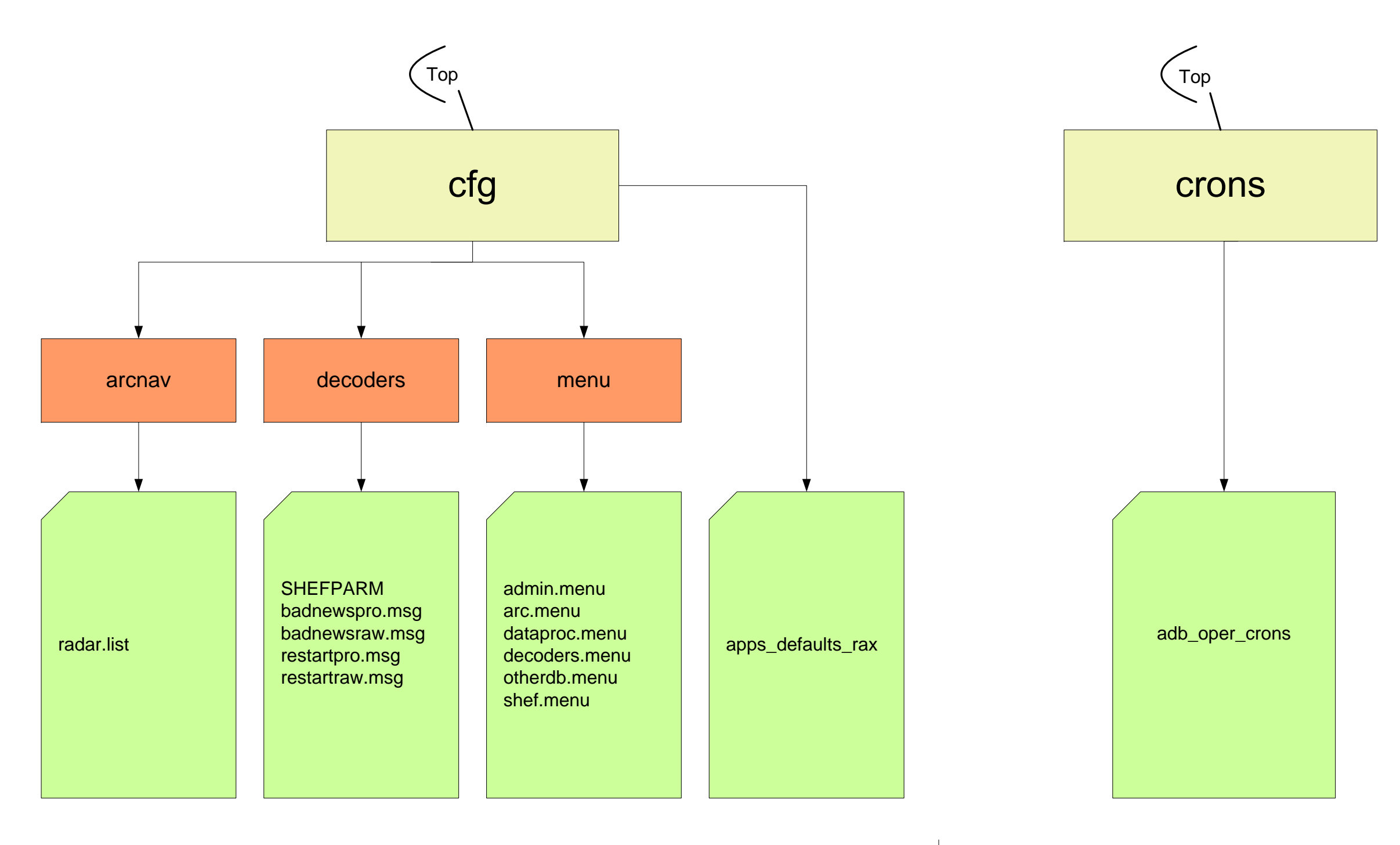

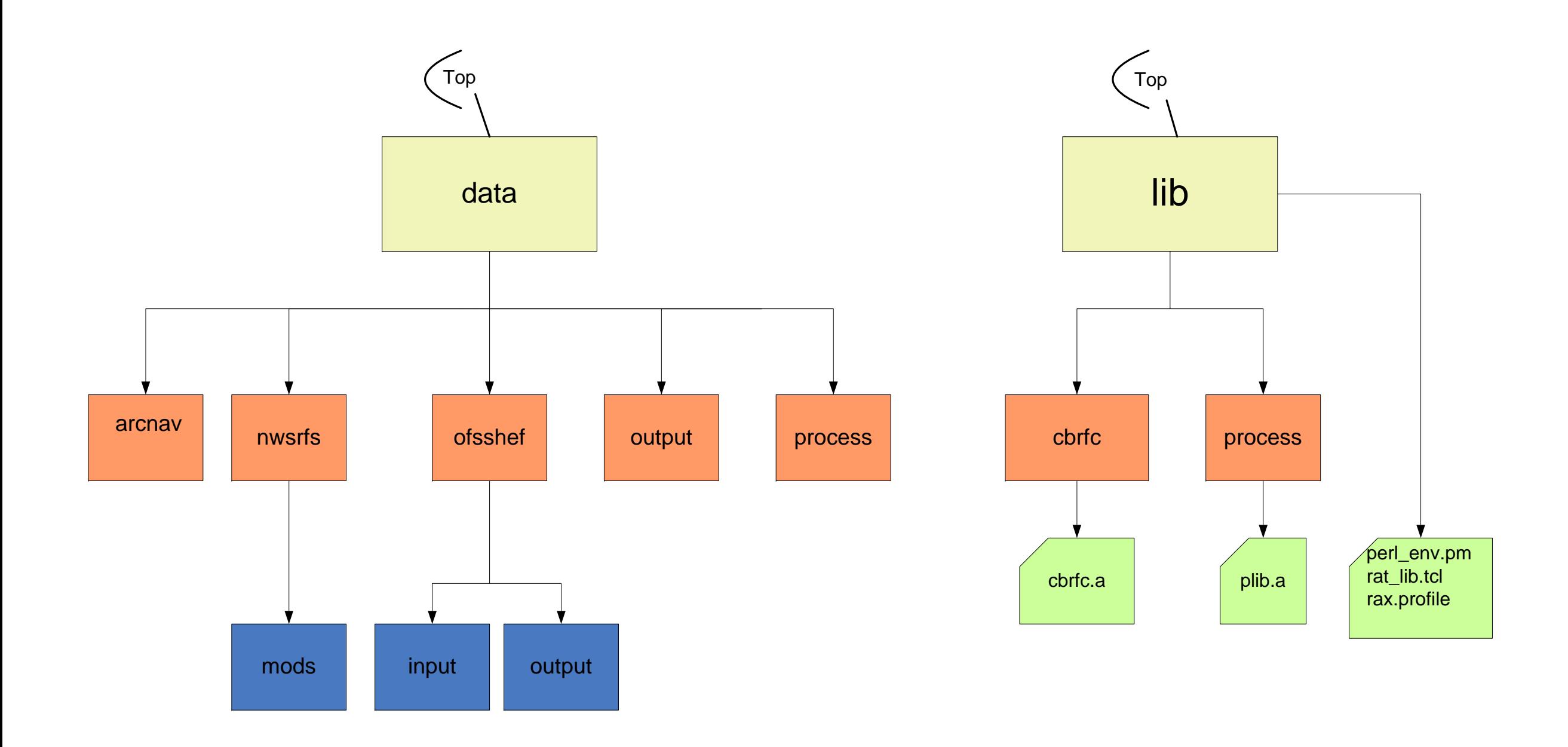

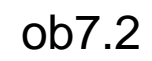

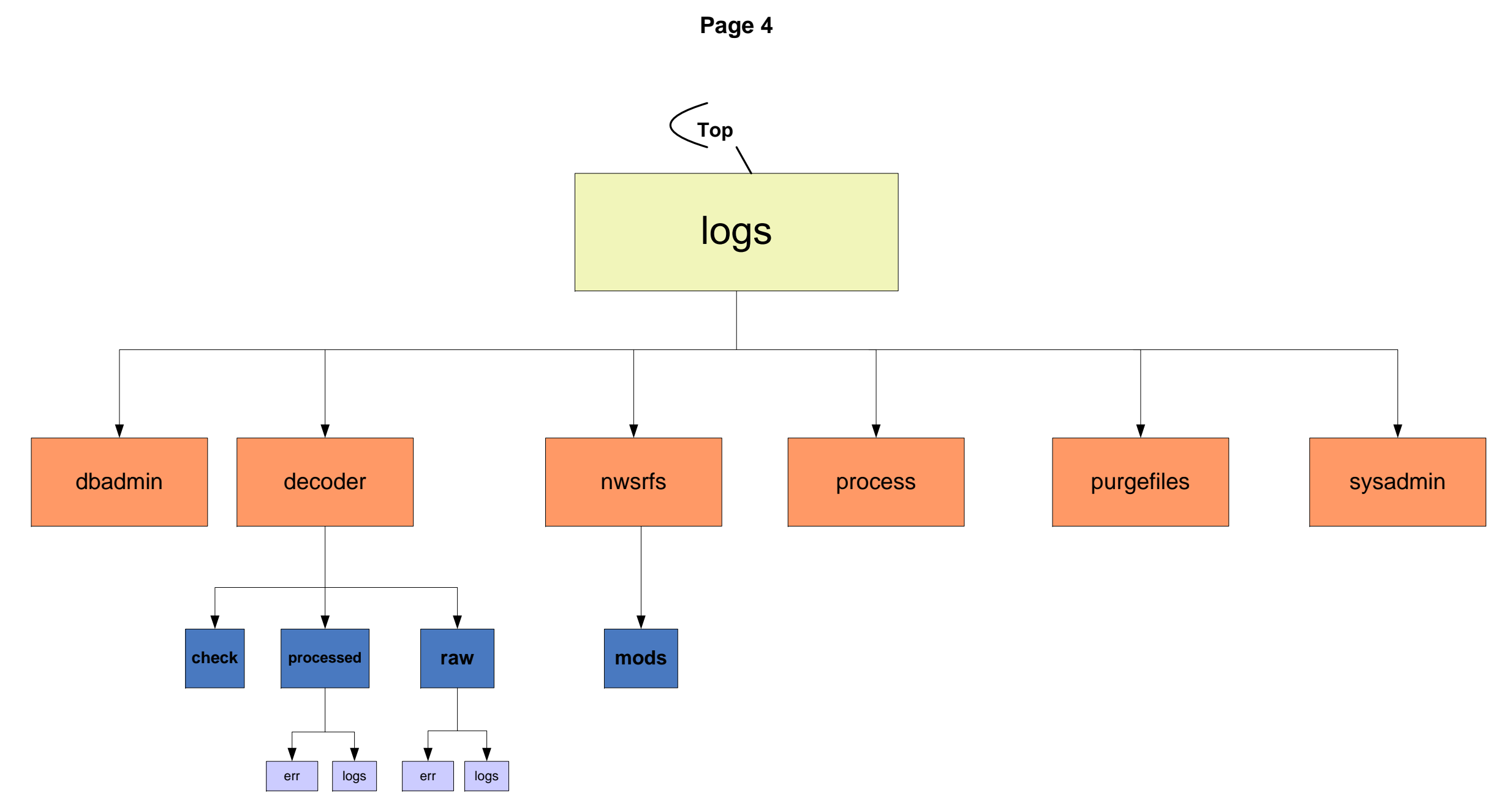

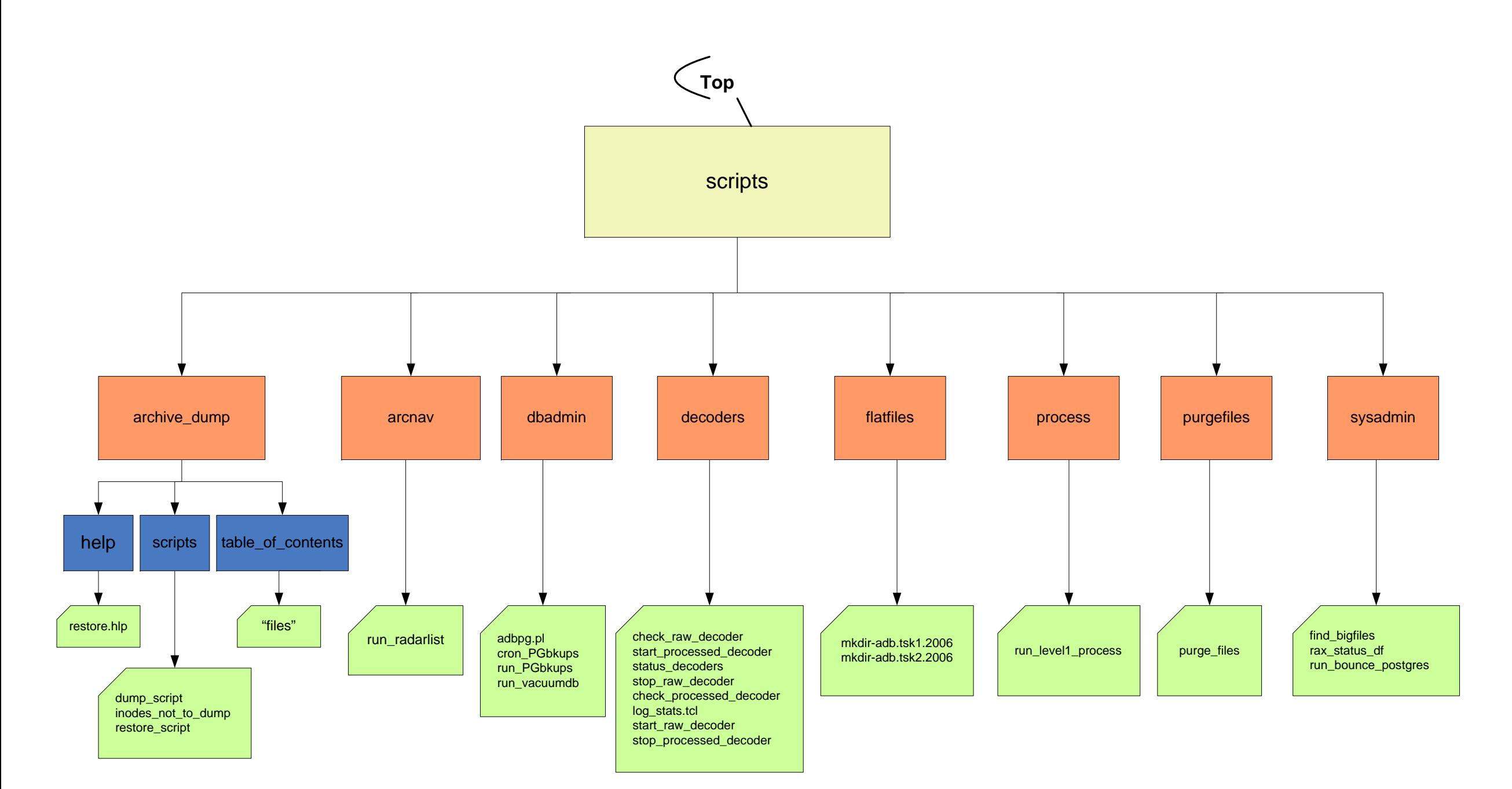

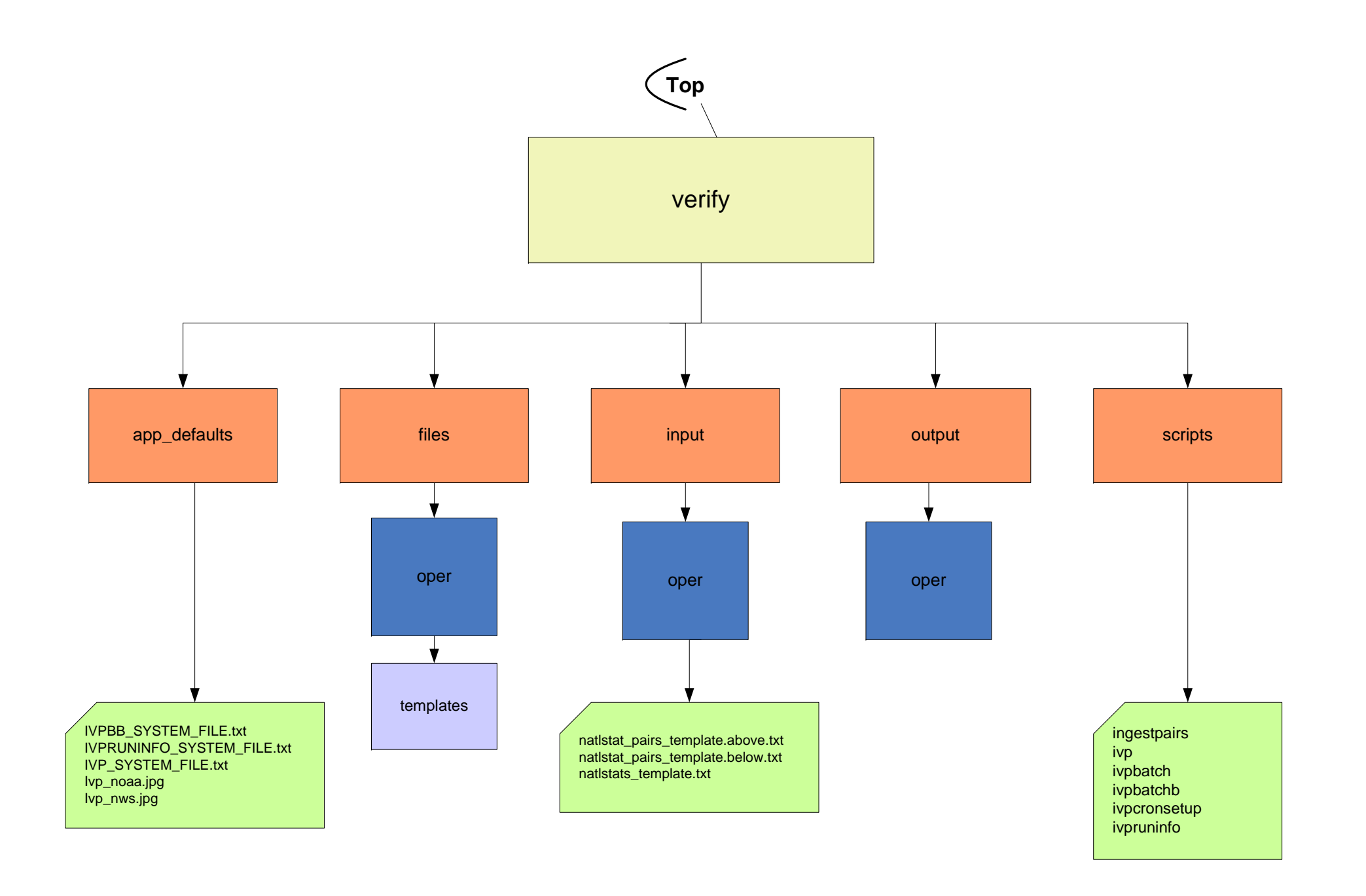